### **SKILLED NURSING FACILITY (SNF) QUALITY REPORTING PROGRAM PROVIDER TRAINING**

## **PARTICIPANT QUESTIONS FROM PROVIDER TRAINING ON MARCH 30, 2021**

**Current as of April 2021**

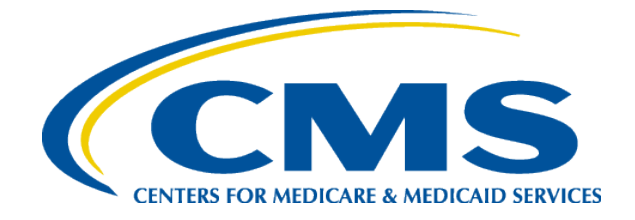

# **Acronym List**

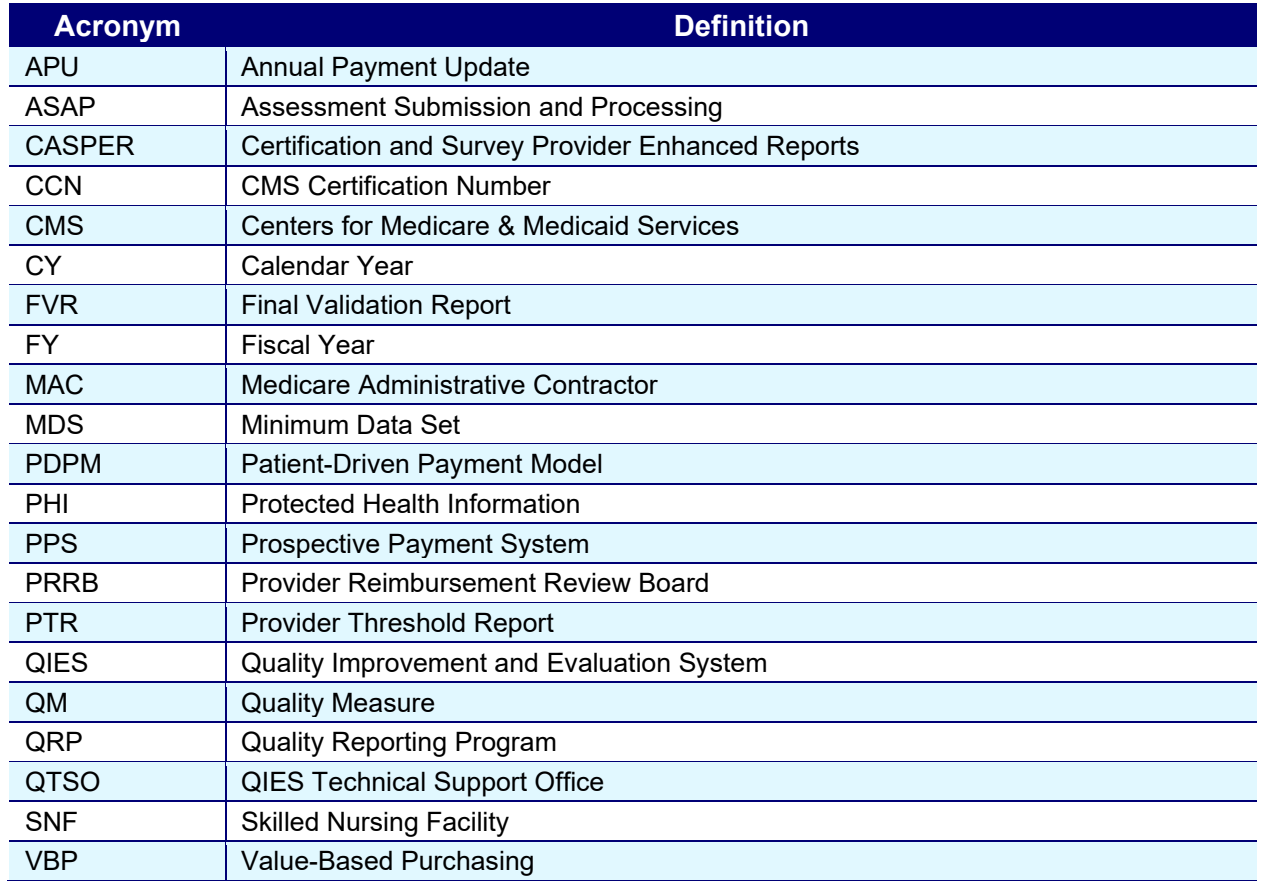

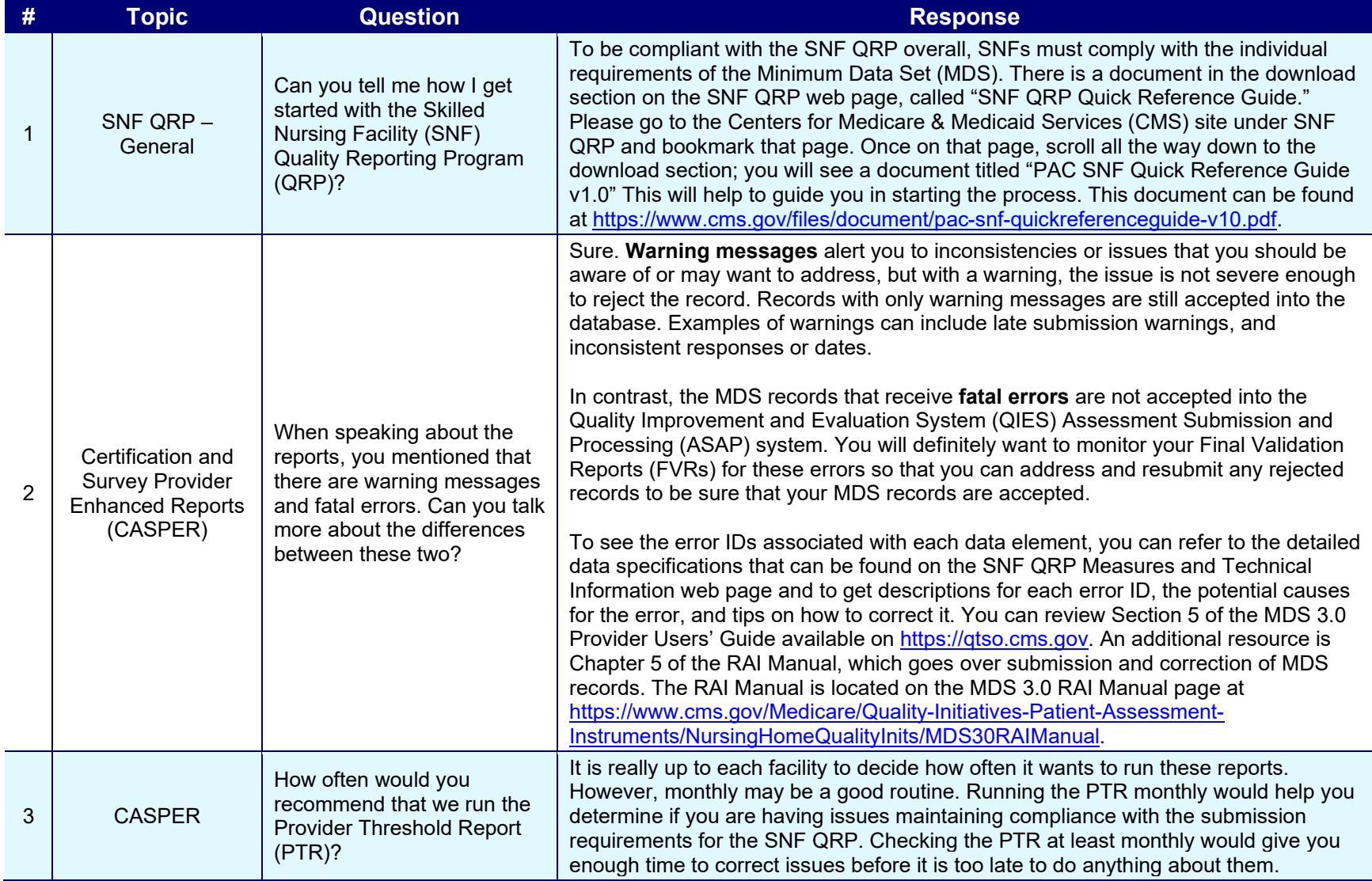

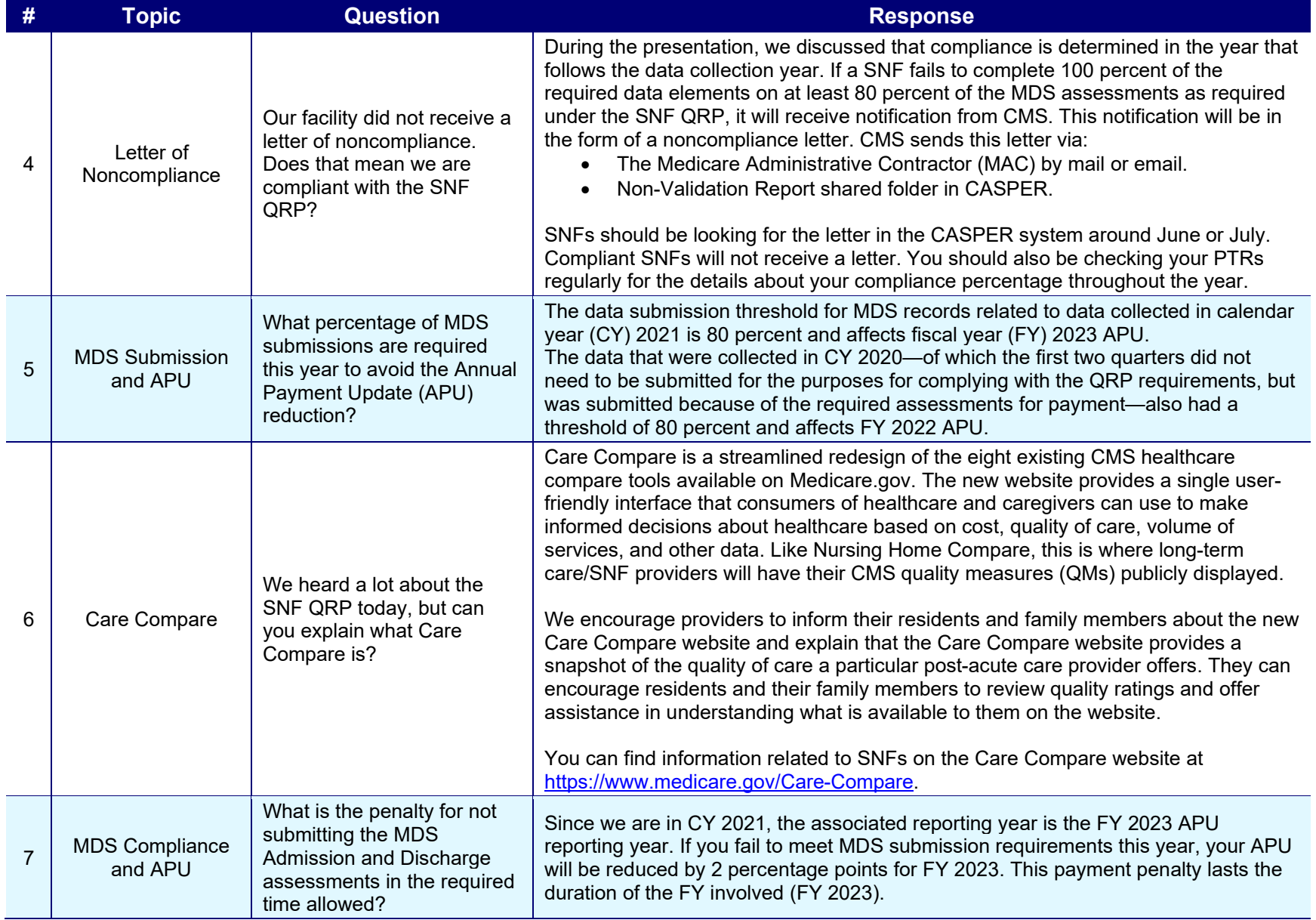

### **CMS: SNF QRP Provider Training – Questions From March 30, 2021, Provider Training**

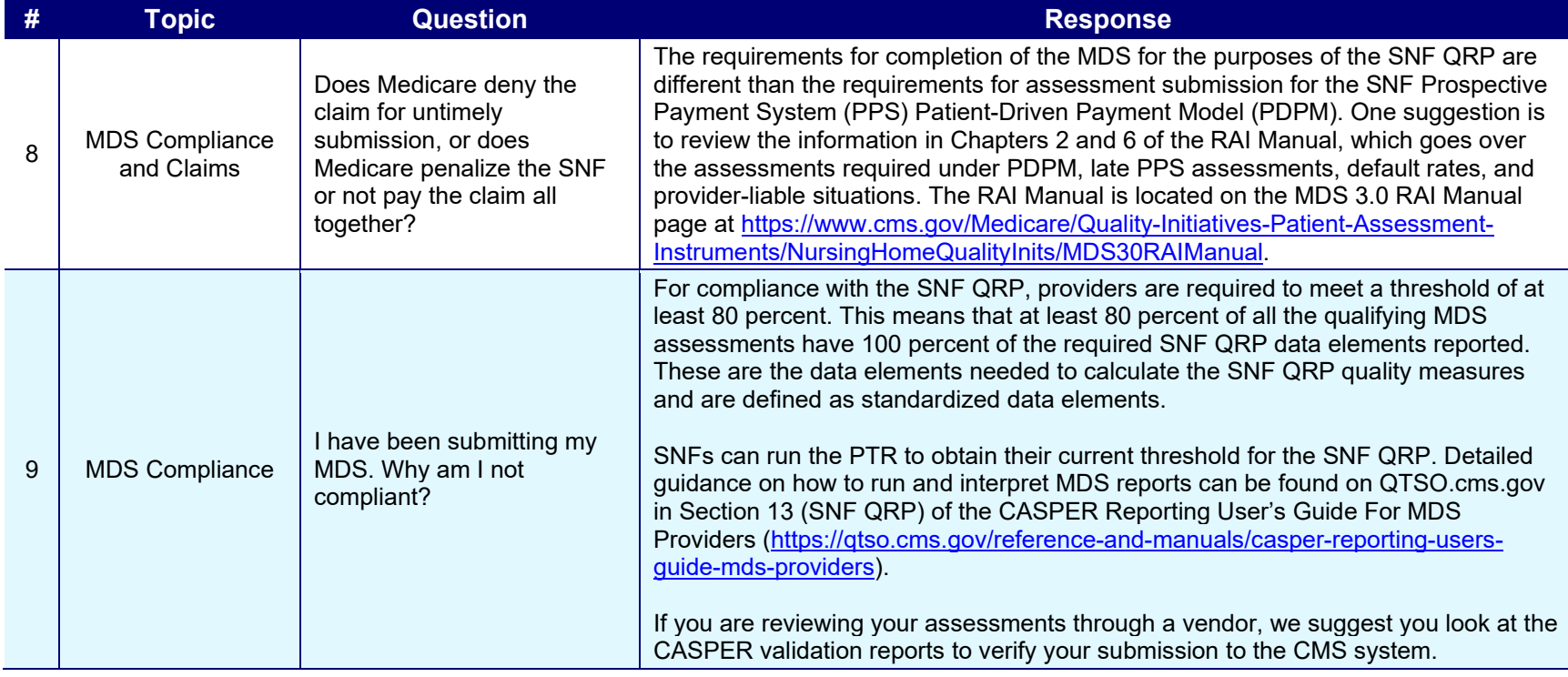

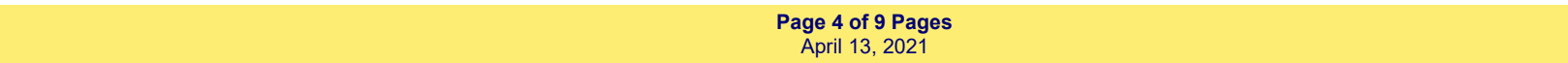

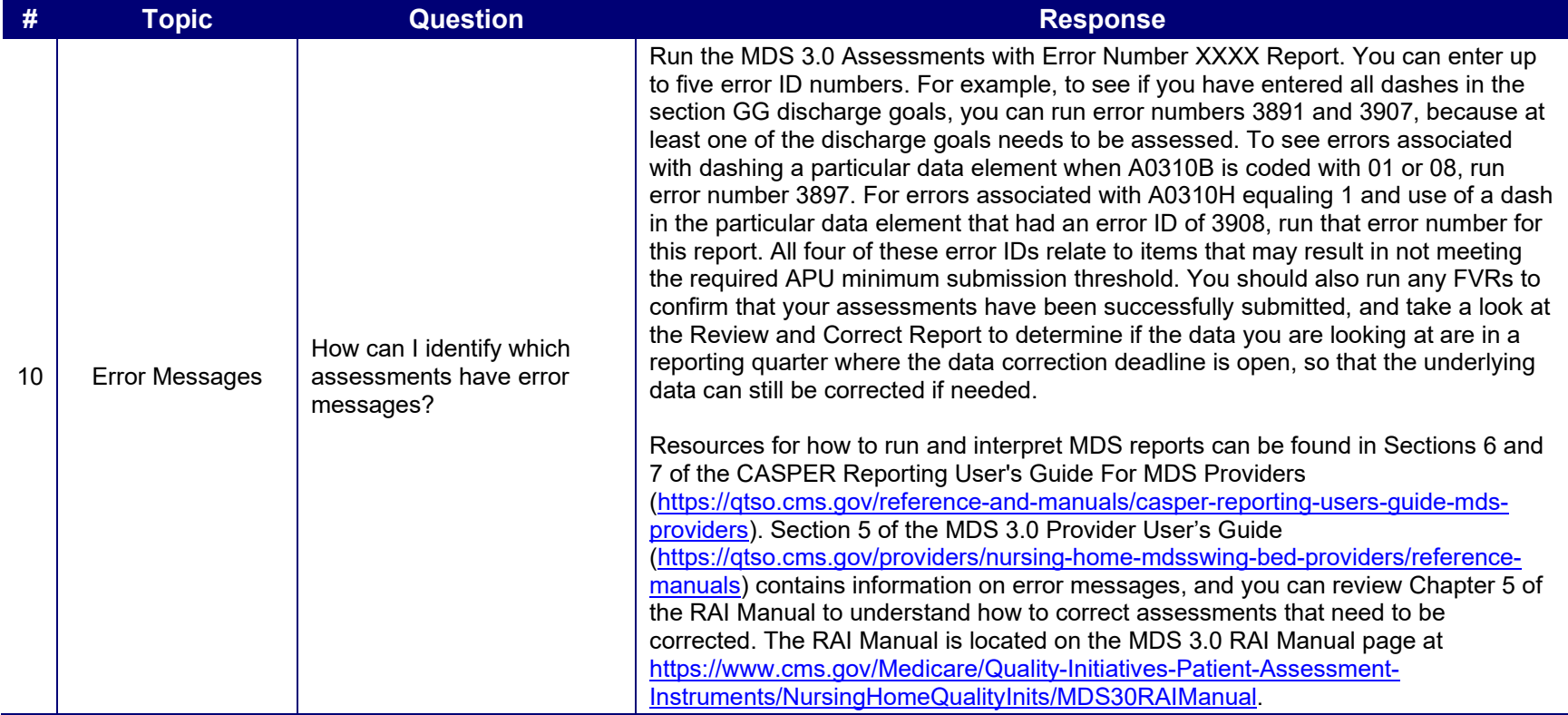

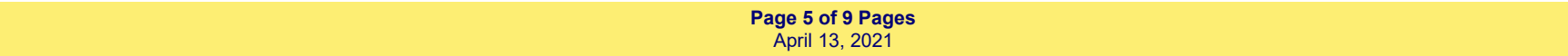

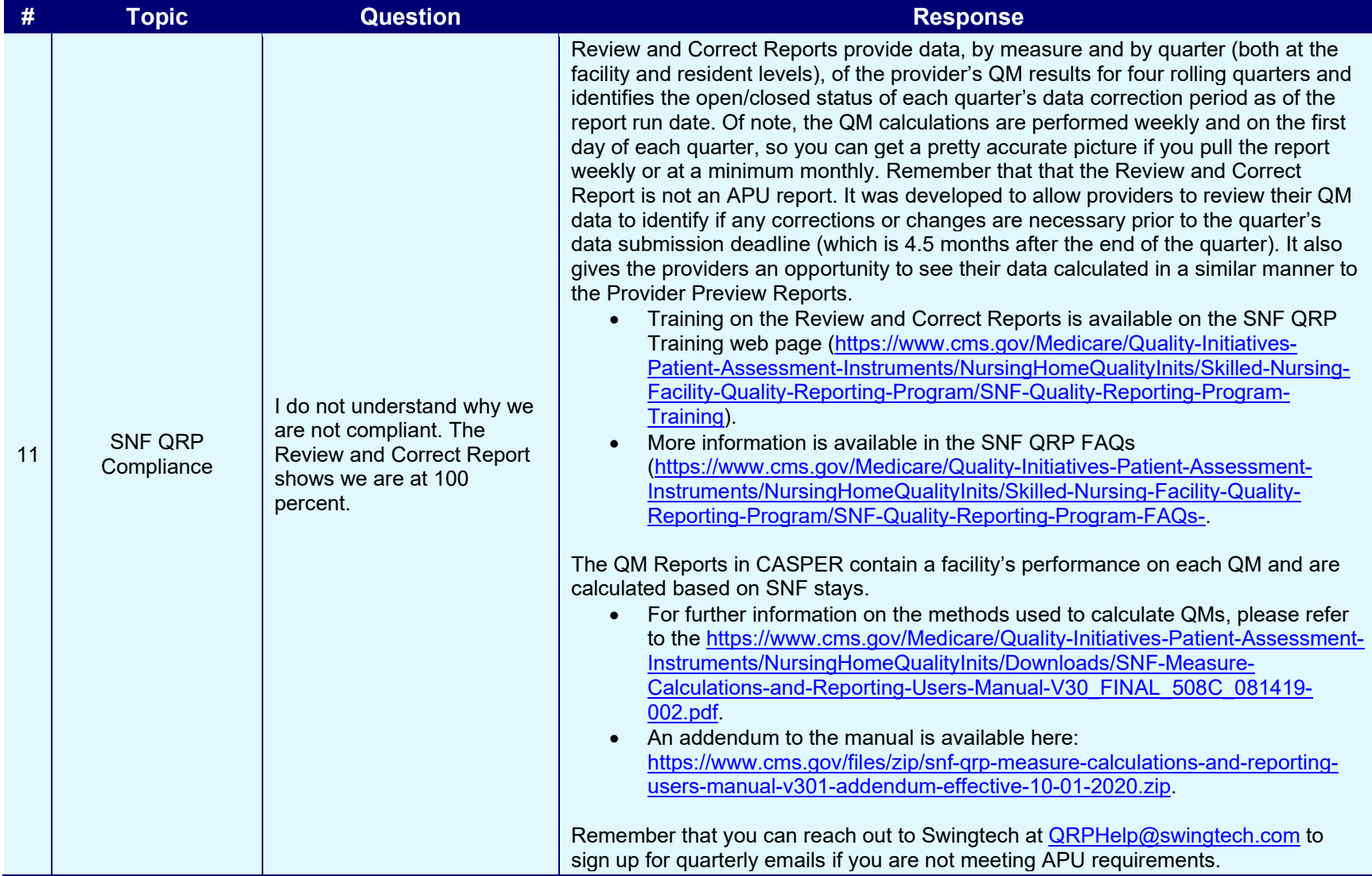

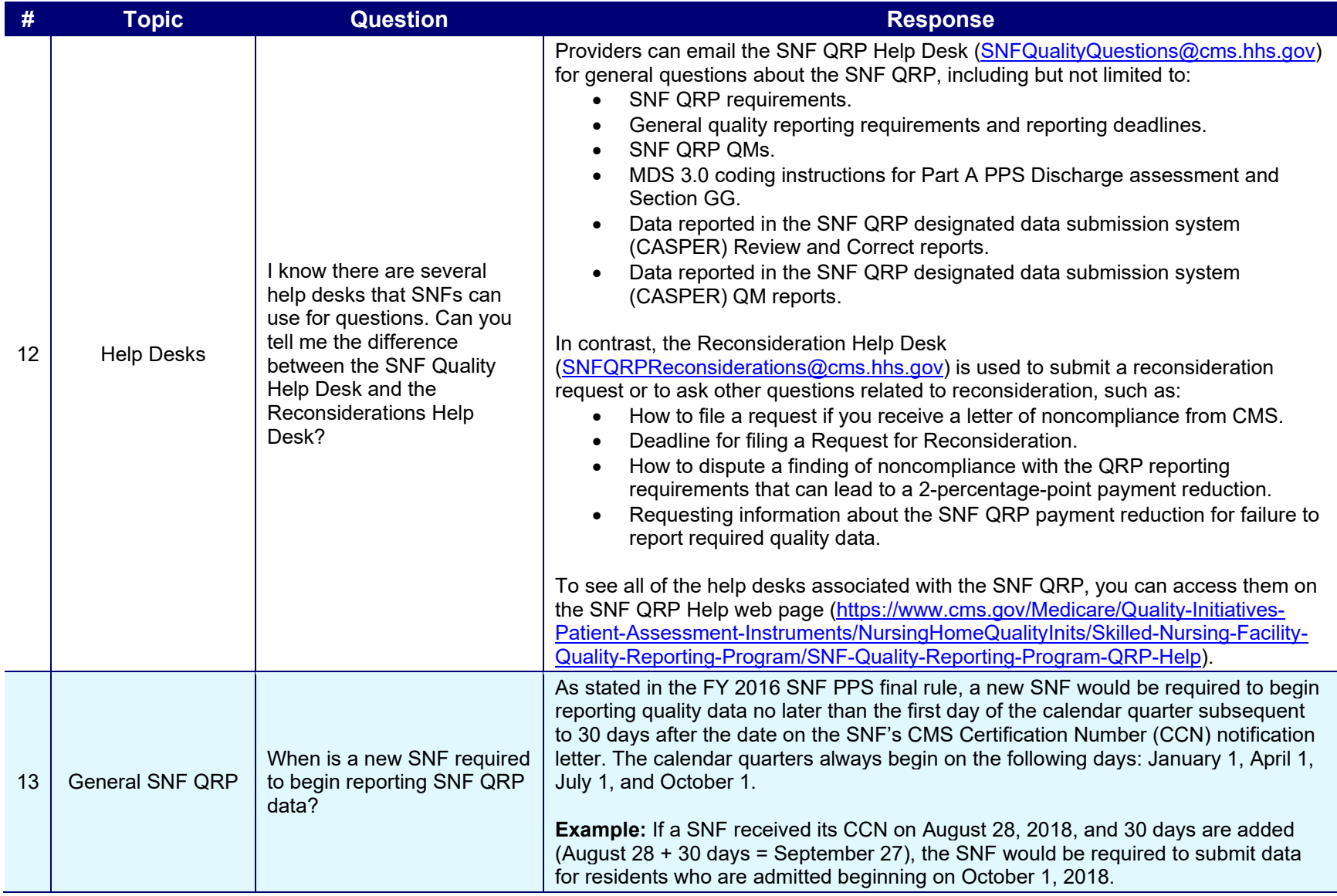

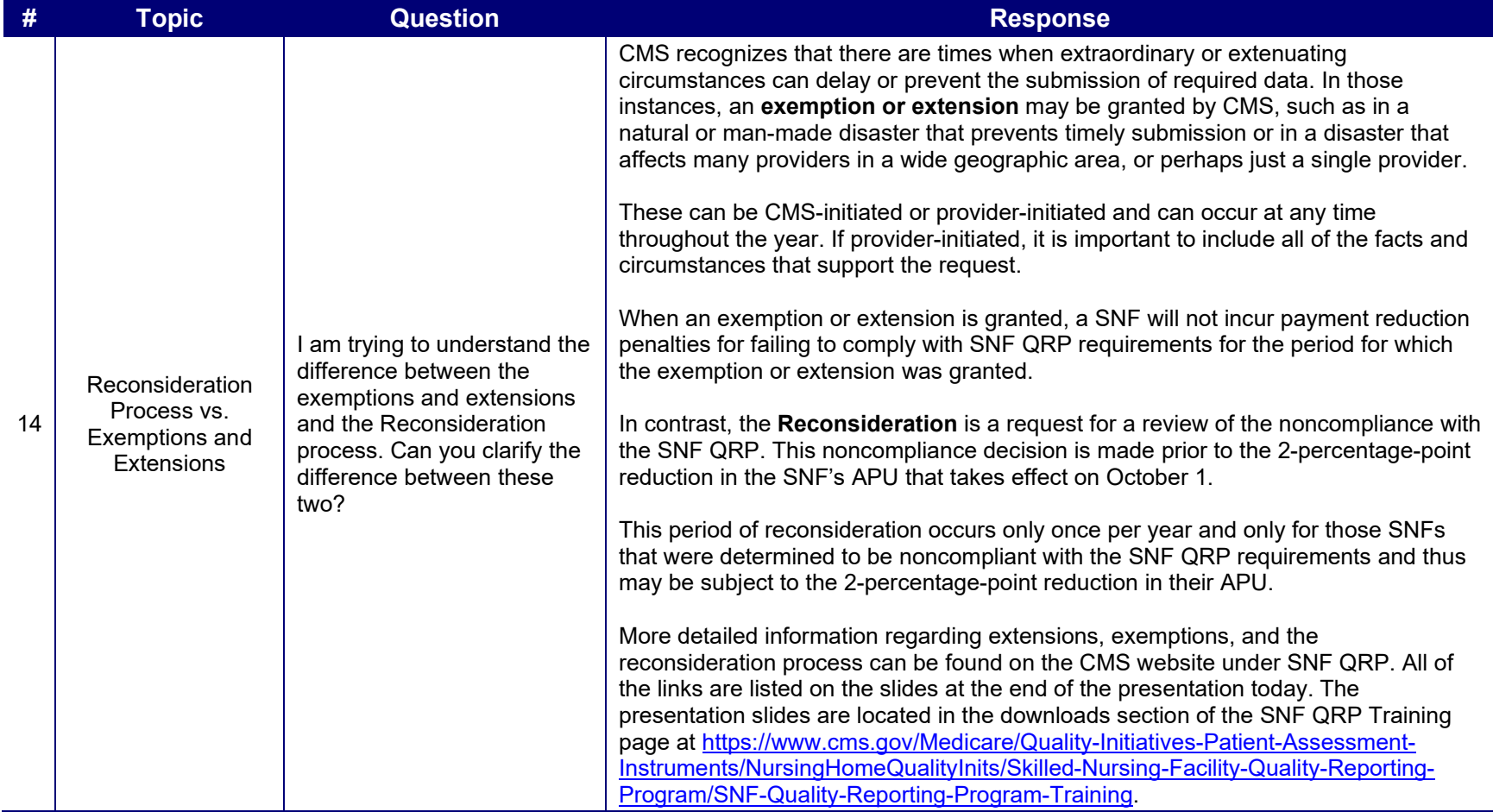

**Page 8 of 9 Pages** April 13, 2021

### **CMS: SNF QRP Provider Training – Questions From March 30, 2021, Provider Training**

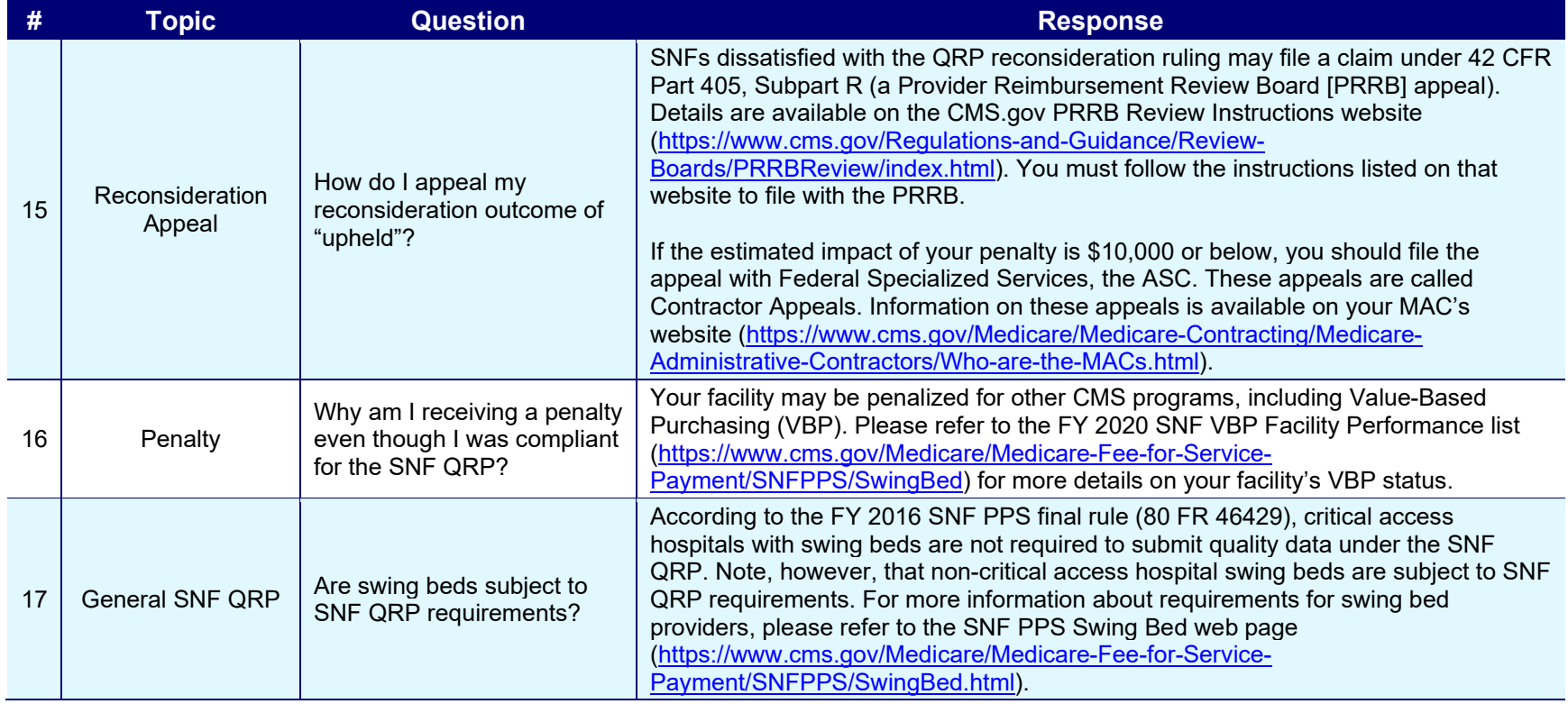

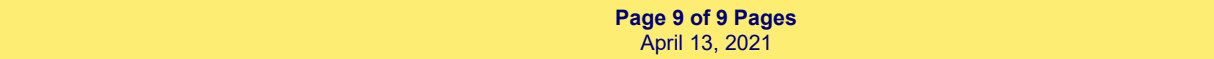